## **FSP Task** Extending an FSP

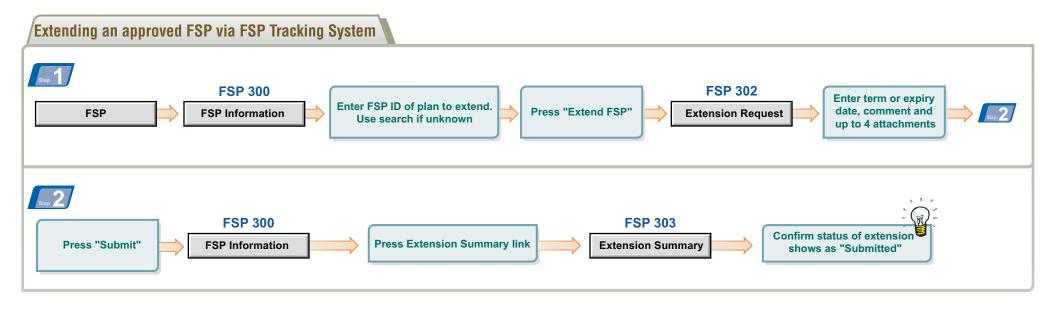

## Purpose of this Card

This card provides licensees/BCTS and MFLNRO staff with the basic steps for submitting and approving or rejecting a Forest Stewardship Plan (FSP) extension request in the FSP Tracking System.

For more information on these steps and tasks, see the FSP Tracking System training and on-line help in the FSP Tracking System application at: http://www.for.gov.bc.ca/his/fsp

## Contact Information

If you have additional questions contact:

Ministry of Forests, Lands and Natural Resource Operations (MFLNRO) Natural Resource Sector Service Desk

Email: NRS.ServiceDesk@gov.bc.ca Phone: 250-952-6801 or 1-866-952-6801

They are available Monday to Fridays 8:00am to 4:30pm except over the lunch hour (12:00-1:00pm).

## FSP Task Extending an FSP

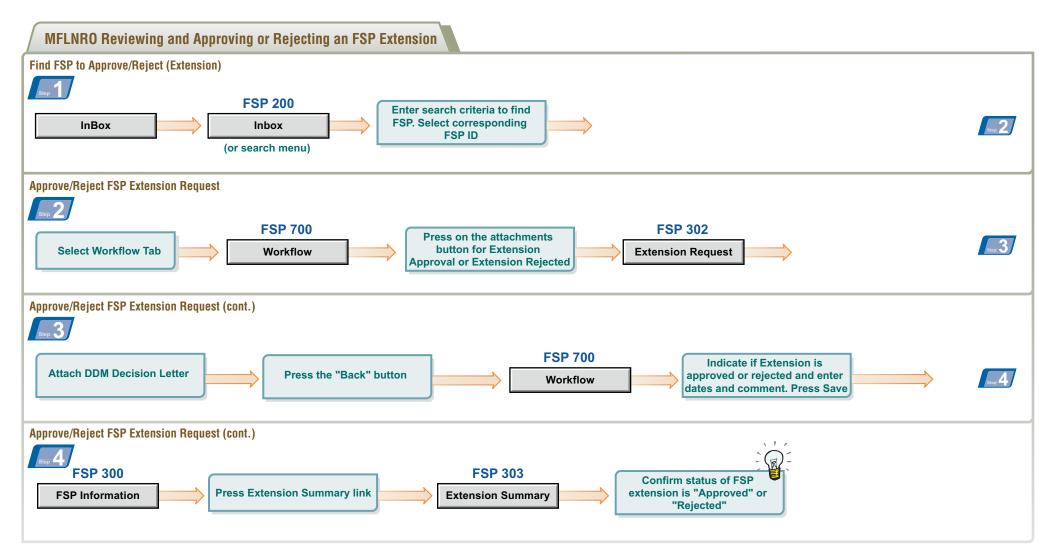